# **DAFTAR ISI**

Hal

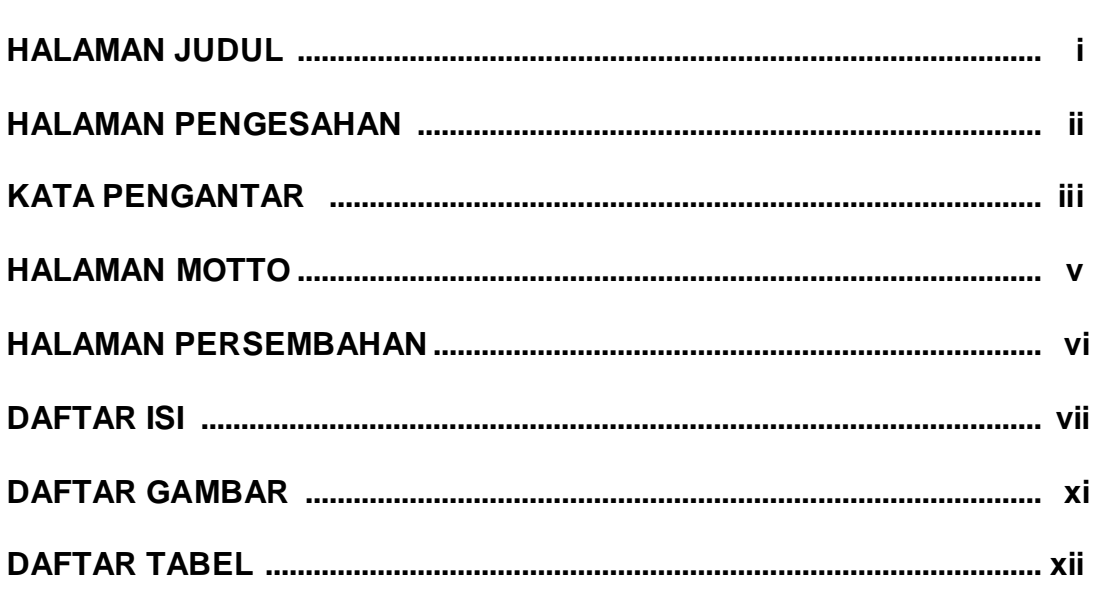

## **BABI**

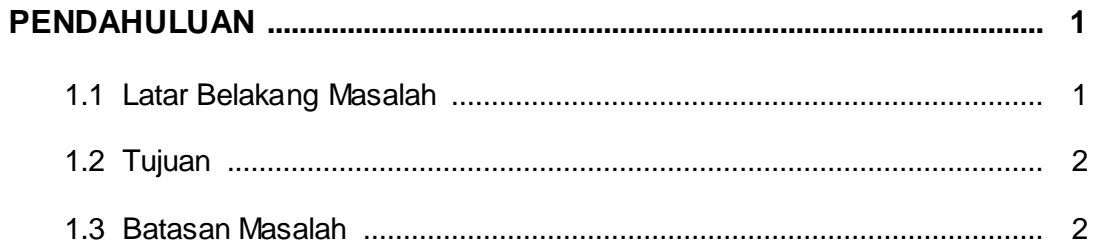

#### **BABII**

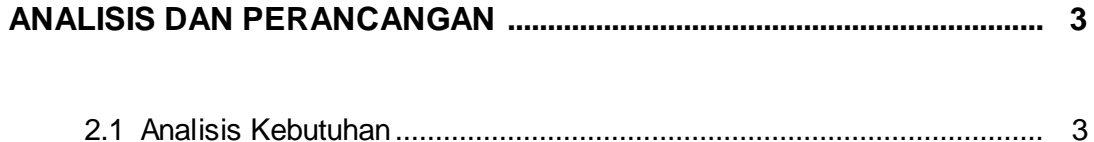

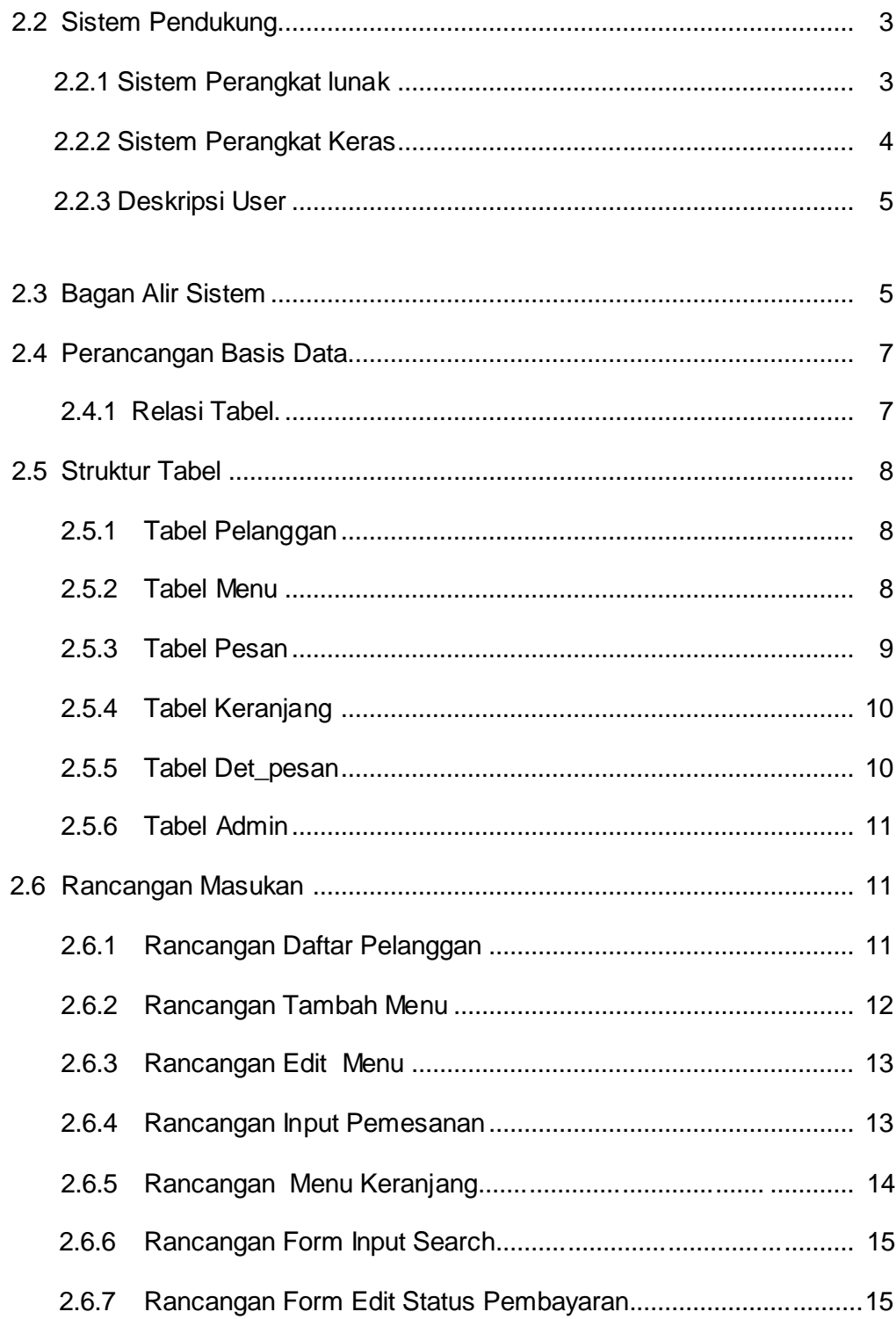

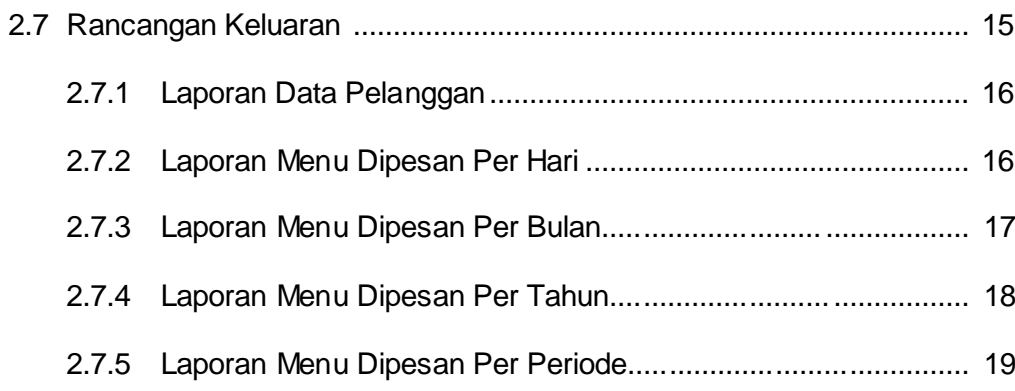

## **BAB III**

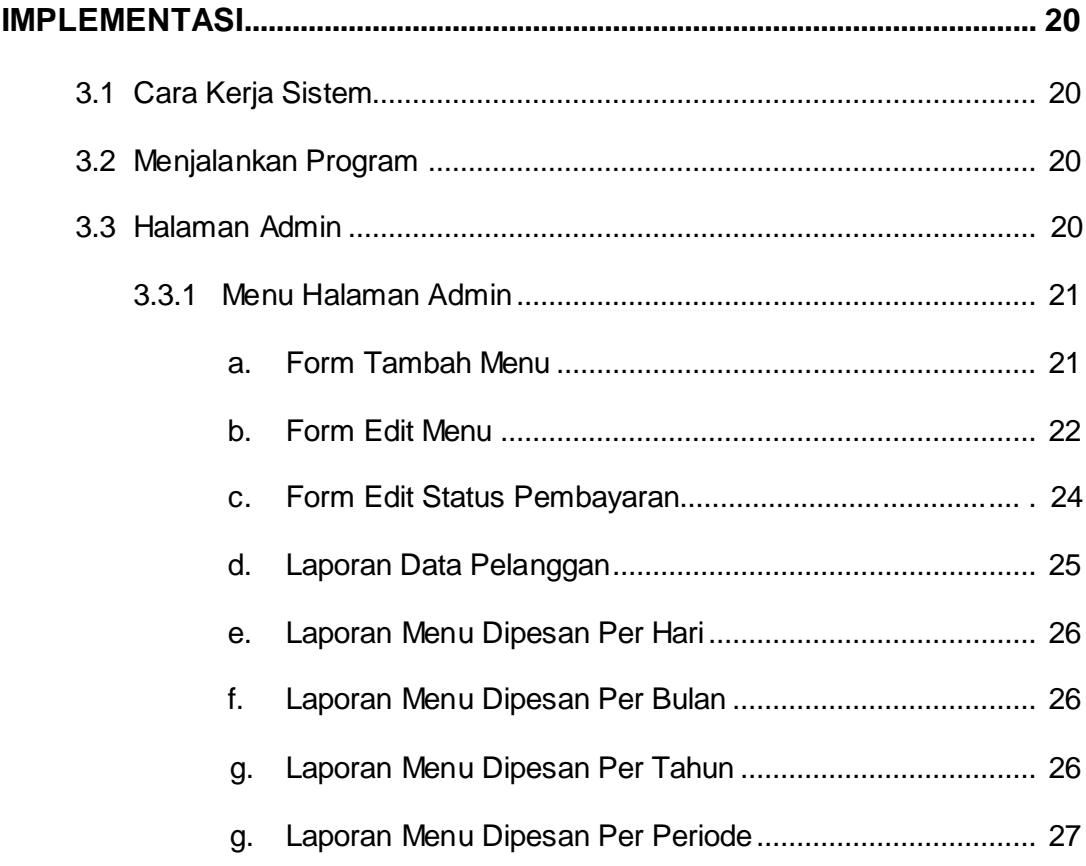

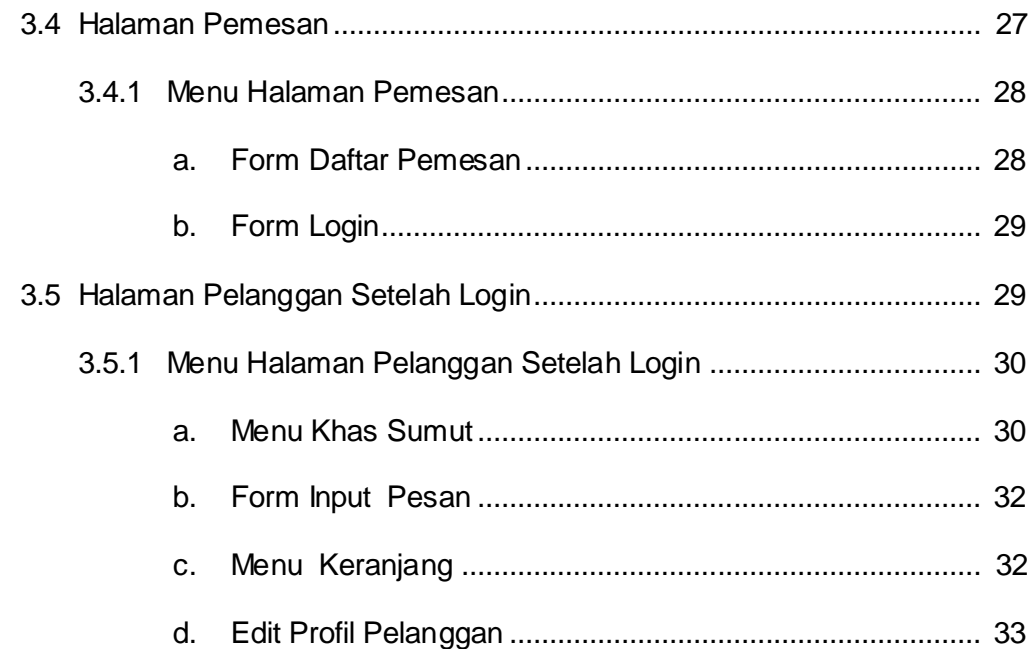

#### **BABIV**

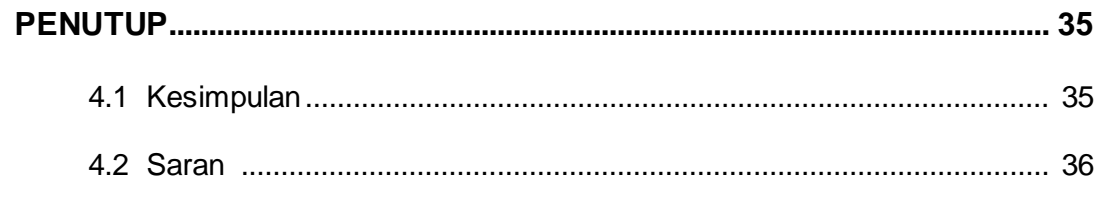

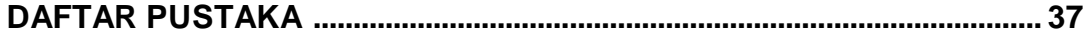

#### **LAMPIRAN**

## **DAFTAR GAMBAR**

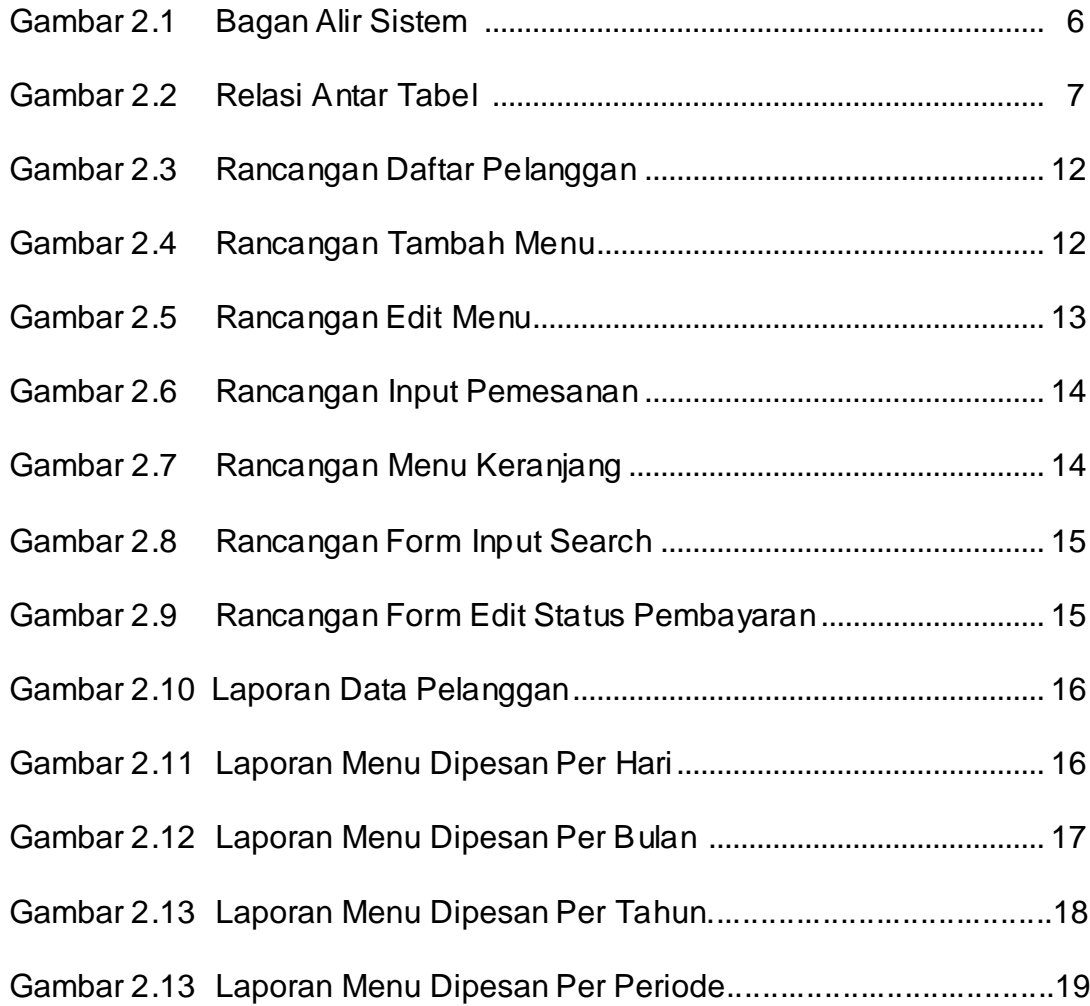

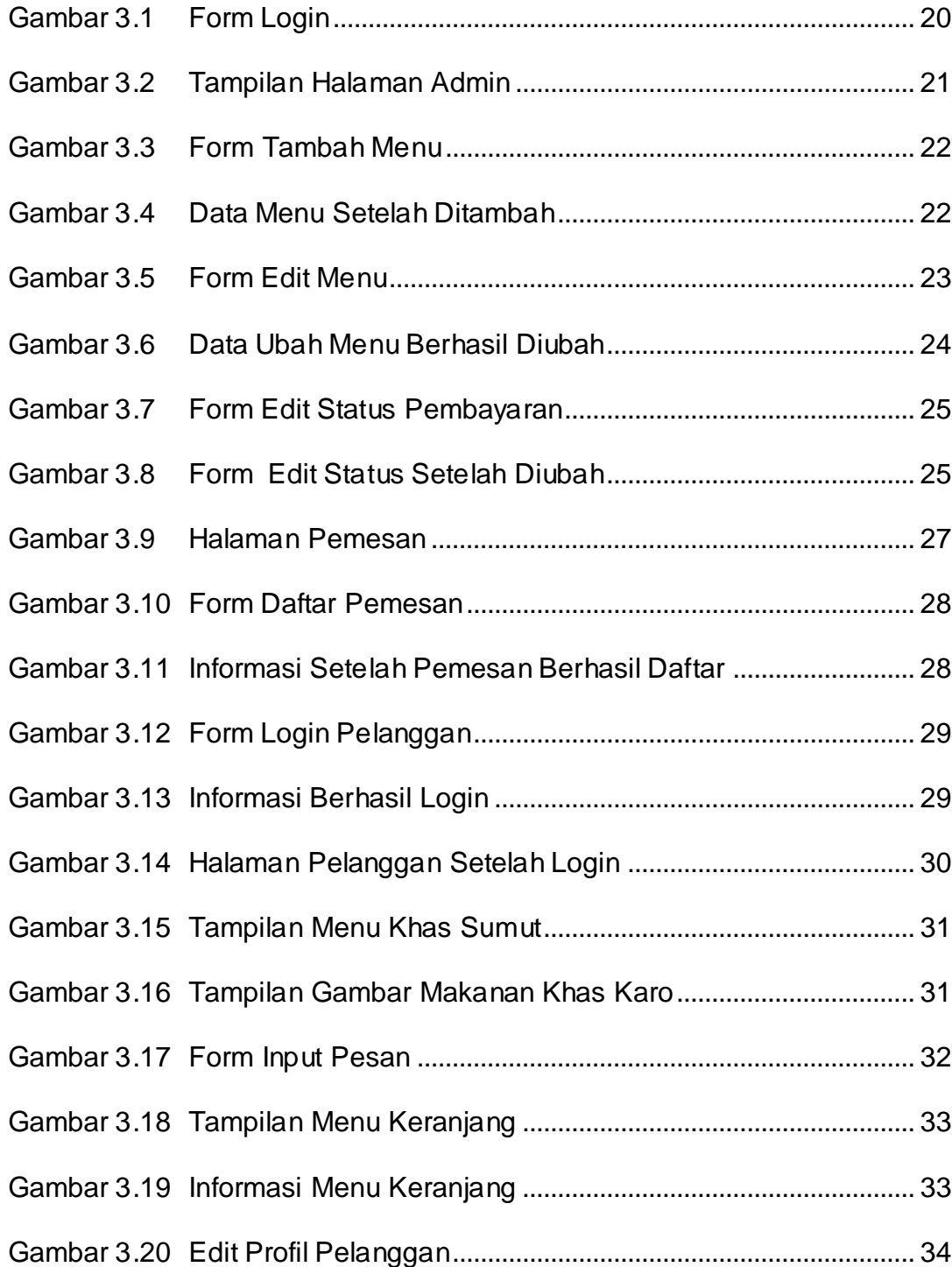

# **DAFTAR TABEL**

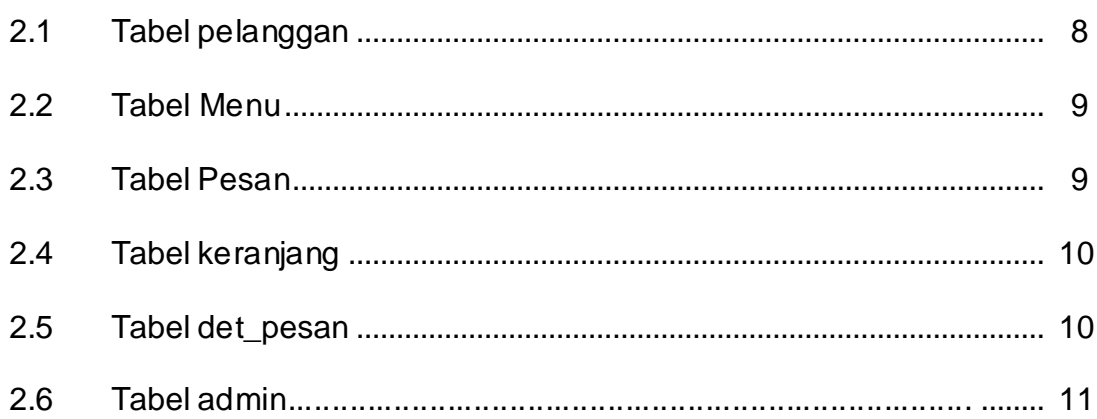